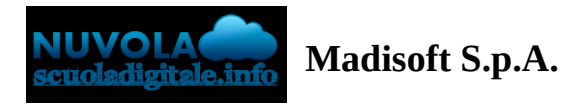

## **Inserimento giustificazione assenza in area tutore**

Per poter giustificare un'assenza già inserita dalla scuola nel registro elettronico, occorre entrare con le credenziali fornite dalla scuola nella sezione "Assenze"

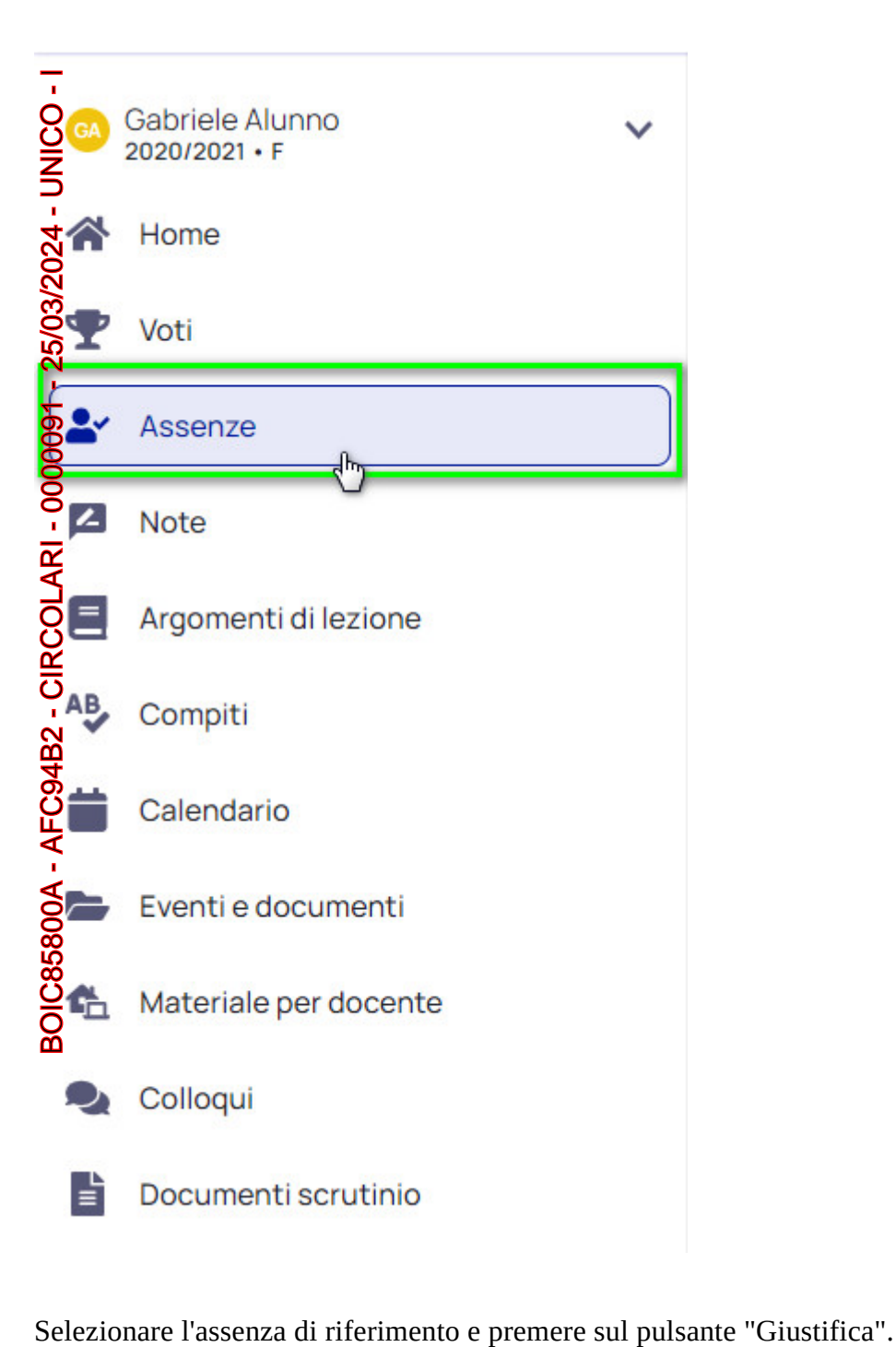

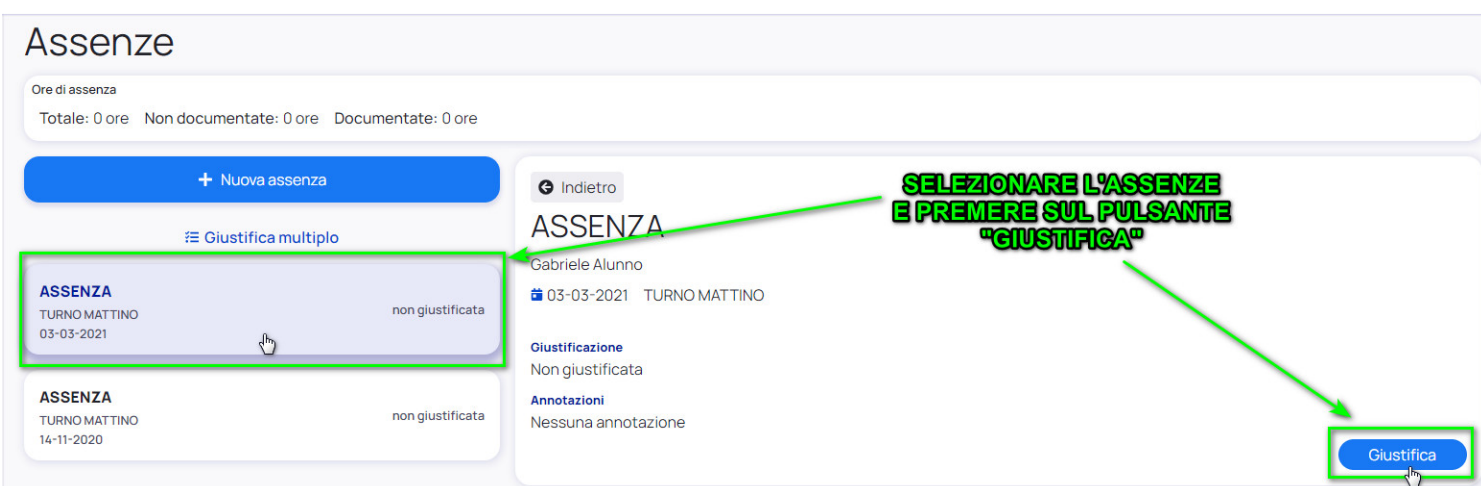

**O**r giustificare l'assenza occorre inserire la causa dell'assenza ed eventualmente inserire un documento di rzerimento.

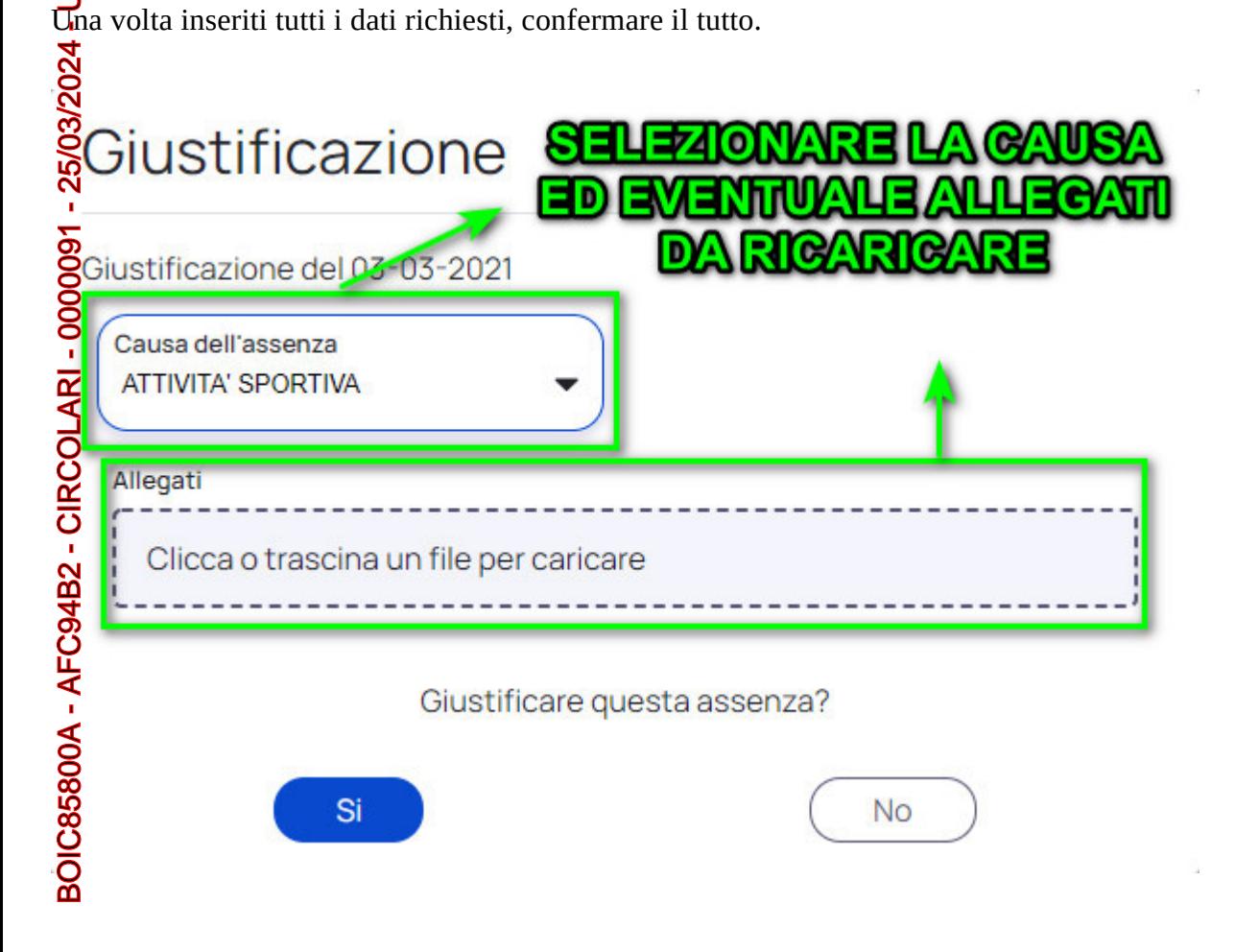